## **Ein Gerät zur Messung der Himmelsqualität**

## *von Andreas Hänel*

Die Lichtverschmutzung und damit die Aufhellung des Himmelshintergrundes ärgert jeden Sternfreund. Um allerdings Gegenmaßnahmen ergreifen zu können, ist es notwendig, den Grad der Lichtverschmutzung zu erfassen. Möglichkeiten sind die Bestimmung der Grenzhelligkeit oder die Nutzung eines Photometers, wie es von Klaus-Jochen Stepputat beschrieben wurde [1]. Seit wenigen Jahren gibt es ein einfaches Gerät, das mit einer Fotozelle unmittelbar die Himmelshelligkeit in den üblichen Maßeinheiten Größenklassen/Quadratbogensekunden (mag/arcsec²) misst, das Sky Quality Meter (SQM) der kanadischen Firm Unihedron. Es hat sich allerdings gezeigt, dass das SQM über einen sehr großen Winkelbereich von ca. 120-130° misst [2]. Die Himmelshelligkeit im Zenit ist diejenige Größe, die die Qualität eines Beobachtungsortes am besten beschreibt. Wenn man in Richtung Zenit misst, muss man darauf achten, dass keine Lichtquellen (erleuchtete Fenster, Straßenleuchten) höher als 25° sind und auch keine Abschattung (durch Bäume oder Gebäude) über dieser Höhe vorliegt. Ist das nicht der Fall, dann bemerkt man, dass sich die abgelesenen Werte stark ändern, wenn man mit dem SQM in unterschiedlichen Azimutwinkeln misst. Auch die übliche Aufhellung des Himmels in niedrigeren Höhen (s. Abb. 1) verfälscht die Helligkeitsmessung im Zenit. Es hat sich gezeigt, dass das SQM nur in dunklen Regionen ohne starke Horizontaufhellungen zuverlässige Werte für die Zenithelligkeit liefert.

Verschiedene Nutzer haben versucht, den Messwinkel durch Blenden oder Vorsatzlinsen zu reduzieren, doch schließlich brachte die Firma ein modifiziertes Gerät heraus, bei dem der Messwinkel durch eine Linse vor der Fotozelle verkleinert wird, das SQM-L. Der Messwinkel bei halber maximaler Empfindlichkeit liegt bei etwa 30° (SQM 80°, [3]), trotzdem müssen helle Lichtquellen in niedrigen Höhen vermieden werden, denn bei 60° Winkelabstand (30° Höhe bei Richtung Zenit ausgerichteten Gerät) wird das Licht um den Faktor 0,0004 abgeschwächt, eine helle Lichtquelle kann durchaus einen Einfluss haben. Normalerweise wird die Zenithelligkeit mit einem Fernrohr über eine kleine Fläche gemessen, bei größeren Messwinkeln werden wegen der Himmelsaufhellung in niedrigeren Höhen hellere Werte angezeigt. Cinzano hat für einen durchschnittlich verschmutzten Himmel einen Korrekturwert von –0.3 für das SQM und für das SQM-L von unter –0.1 mag/arcsec² bestimmt. Diese Differenz konnte bei mehreren Tests gemessen werden, der Unterschied zwischen beiden Geräten ergab etwa 0,3 mag/arcsec².

Da die Anschaffung der Geräte für einzelne Messungen relativ teuer ist, hat die VdS ein SQM und ein SQM-L angeschafft, um sie ihren Mitgliedern leihweise zur Verfügung zu stellen, wobei die Fachgruppe Dark Sky den Verleih organisiert. Aus dem Gesagten ergeben sich folgende

## **Hinweise für die Messungen:**

- Das SQM (ohne Linse) sollte nur bei dunklem Himmel eingesetzt werden
- Die Messungen mit SQM und SQM-L sollten in Richtung Zenit gemacht werden, es ist darauf zu achten, dass rundherum in Höhen oberhalb von 30° keine hellen Lichtquellen oder Abschattungen vorhanden sind.
- Natürlich darf kein Mondlicht stören und die astronomische Dämmerung muss beendet sein – aus diesem Grund können die Geräte in den Monaten Mai-Juli nicht in Norddeutschland genutzt werden.
- Folgende Angaben sollten notiert werden:
	- Datum, Uhrzeit (am besten nur MEZ, also keine Sommerzeit!)
	- Beobachtungsort, evtl. Kreis
	- die Seriennummer des Gerätes. Man erhält sie, wenn man sofort nach dem Einschalten den Knopf ein zweites Mal gedrückt hält, dann wird angezeigt: die Temperatur in °C, dann in °F, dann die Versionsnummer (z. B. \_1.16), und dann die Seriennummer (z.B. 0527). Diese ist wichtig, da einzelne Geräte systematische Abweichungen haben können, und so sollen sie eindeutig identifiziert und gegebenenfalls korrigiert werden können.
	- geografische Koordinaten. Idealerweise können diese mit einem GPS gemessen werden, sie können aber auch einer topografischen Karte entnommen werden. Im Internet können die Koordinaten eines Punktes beispielsweise mit GoogleEarth oder www.goyellow.de (Lesezeichen). Die Koordinaten sollten im WGS84 angegeben werden, am besten auf Graddezimale mit 5 Stellen hinter dem Komma, z. B.: 52.24947, 8.06956.
	- die Himmelshintergrundshelligkeit. Die ersten beiden Messungen sollten generell nicht verwendet werden. Es sollten dann immer mehrere Messungen gemacht werden, dabei um die eigene Achse drehen. Zeigen die Messungen dann noch starke Abweichungen, stört eine Lichtquelle oder eine Abschattung. Eine helle Lichtquelle kann man beispielsweise durch die Hand abdecken. Bei geringen Abweichungen nehme man einen Mittelwert.
	- Bemerkungen

Mehrere Messungen sollten möglichst in eine Excel-Tabelle eingetragen werden, wie sie als Vorlage in der Darkskyde-Yahoo-Gruppe als Datei zur Verfügung steht.

Die Ausleihdauer soll sich zunächst typischerweise über eine Neumondperiode erstrecken, der Ausleiher übernimmt für die Leihdauer die Verantwortung für das Gerät und sendet es auch auf seine Kosten an die Fachgruppe zurück. Er stellt außerdem der Fachgruppe seine Messungen mit allen Angaben zur weiteren Auswertung zur Verfügung. Damit soll versucht werden, eine Lichtverschmutzungskarte von Deutschland zu erstellen.

Kontakt für die Ausleihe: Dr. Andreas Hänel, ahaenel@uos.de

*Literatur: [1] K.-J. Stepputat, Selbstbau eines Handrohres zur Bestimmung der Himmelshelligkeit, Journal Für Astronomie 26, S. 30 [2] Pierantonio Cinzano, Night Sky Photometry with Sky Quality Meter, Istil, 2005* 

*[3] Pierantonio Cinzano, Report on Sky Quality Meter, version L, Istil, 2007* 

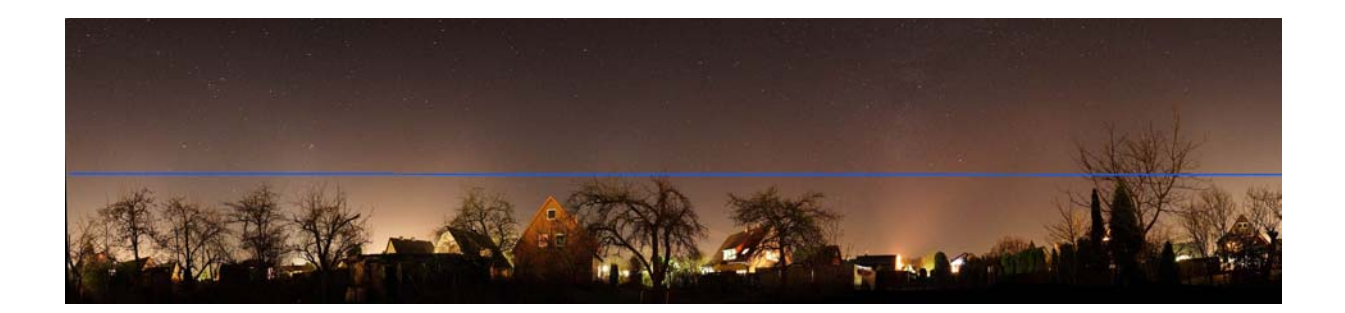

Abb. 1: Panorama meines Beobachtungsortes, mit einer Linie in der Höhe von etwa 30°. Bei den Zenitmessungen dürfen oberhalb dieser blauen Linie keine hellen Lichtquellen oder Abschattungen sein. Das Panorama wurde aus 6 Aufnahmen, die mit einem 10mm-Objektiv und einer Canon EOS 350D aufgenommen wurden, mit dem Programm PTGui zusammengesetzt. Es erstreckt sich bis fast zum Zenit,